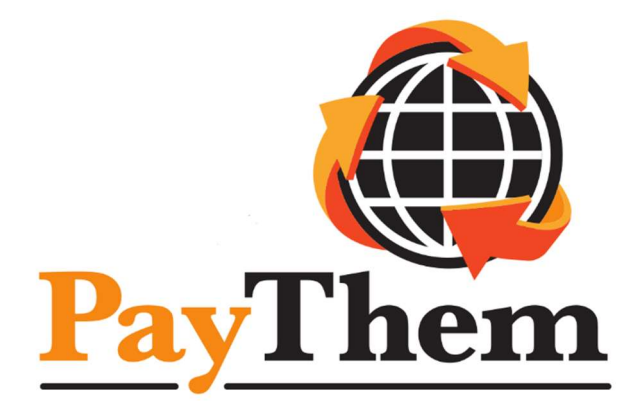

# POSA – API Developer Guide

Version 1.0.1

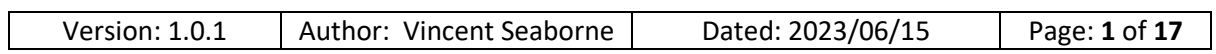

# Table Of Contents

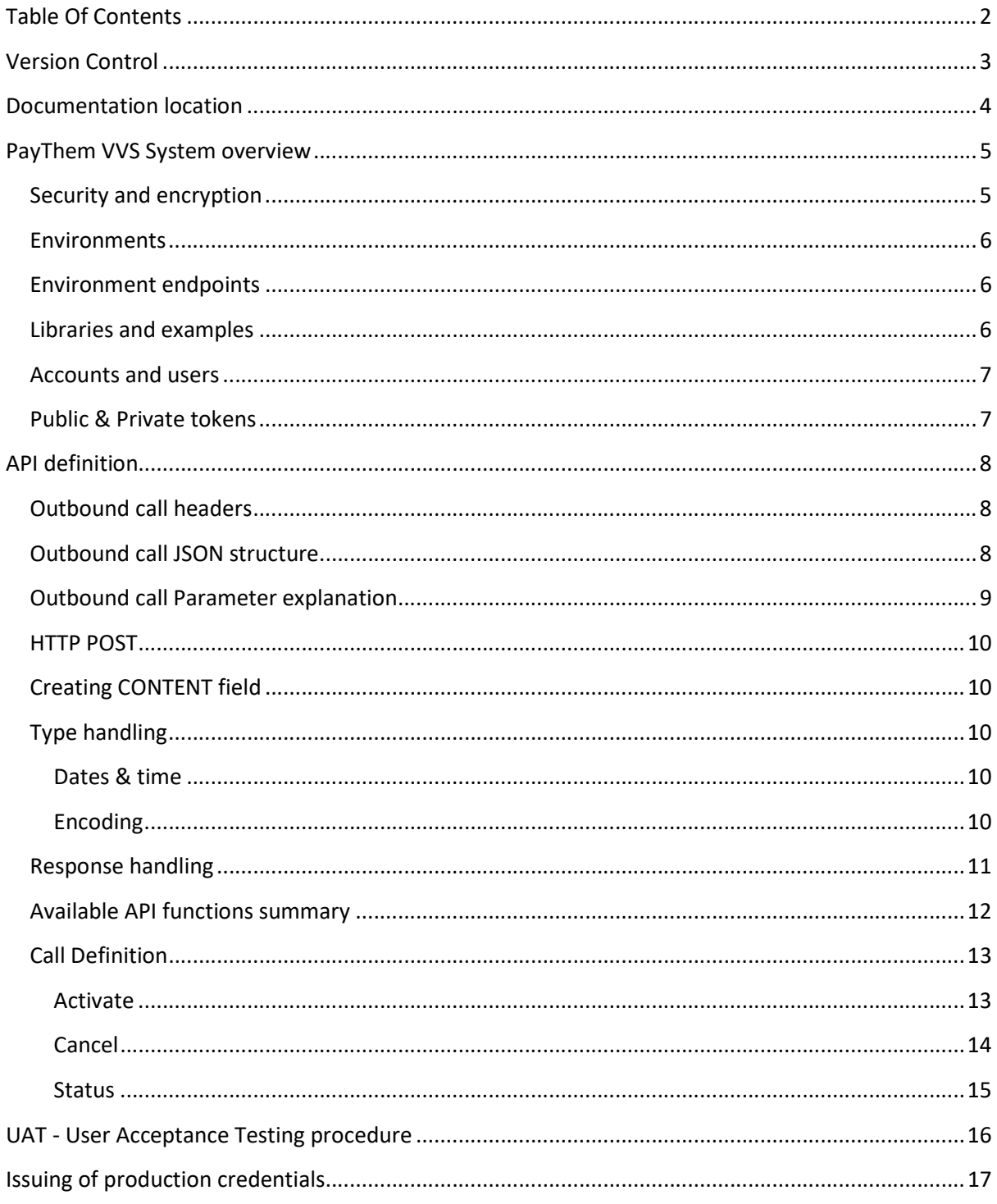

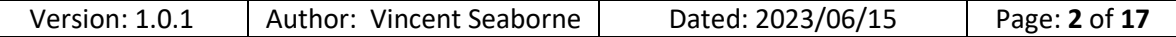

## Version Control

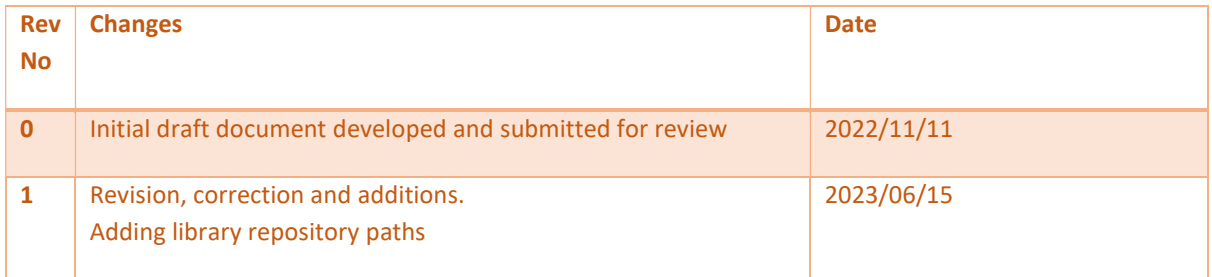

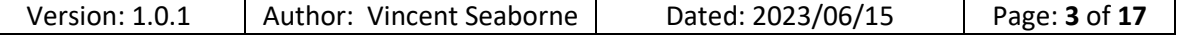

# Documentation location

The API documentation is constantly updated as new requirements or features are added.

The only authorized location for this documentation is:

https://downloads.paythem.net/05\_API\_Libraries/

If you receive this documentation via email or other means, please immediately check the above link to confirm you have received the latest.

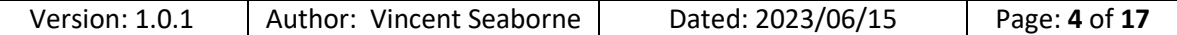

# PayThem VVS System overview

The PayThem VVS system is a JSON based, REST-like API service. It enables 3<sup>rd</sup> parties to consume web services provided by PayThem via the VVS Platform.

3<sup>rd</sup> party clients can connect to PayThem's Virtual Voucher System (VVS) to expand their current offerings or build new applications via direct integration with PayThem's available warehouse of vouchers or POSA cards. Through this, the client can retain their own identity and branding while expanding their own product offerings within their own application environment, including point of sales activation.

#### Security and encryption

All communication with the VVS system has multiple layers of encryption, authentication and verification. To secure all transactions, all communications are via a SSL secured URL and must be used with the HTTP POST method (unless the documentation clearly specifies otherwise).

When implementing the API:

- Clients must ensure, when communicating with the VVS system, that the PayThem SSL certificate is valid.
- Only parameters of HTTP POST will be processed. GET / DELETE / PUT are ignored.
- VVS API supports the following encryption protocols:
	- o OpenSSL AES-CBC-256-OPENSSL
- For an extra layer of security, we require each API consuming client to provide us with the public (internet) static IP address of the source server from which API calls will be made. Any calls from any other IP addresses will ignored and could lead the account to be blocked and the IP address blacklisted. DDNS and DHCP IP addresses will not be accepted.
- The client's server's time zone and a timestamp in format "yyyy-mm-dd H:i:s" format must be inserted into each query to prevent replay attacks. Please ensure your time zone and time is set correctly, preferably by a NTP service to minimize risk. A maximum of 30 second deviation from our servers will be tolerated before errors are raised.
- All character encoding must be UTF-8 based.
- Each client takes full responsibility for the safeguarding of their encryption keys. Production encryption keys will be shared in two parts, to separate client staff.
- Multiple API accounts can be created per client, each with their own encryption keys, static IP addresses and authentication credentials. Each API account will use the customer's global account balance for purchases.
- HTTP compression is enabled on our servers and is preferred / recommended.

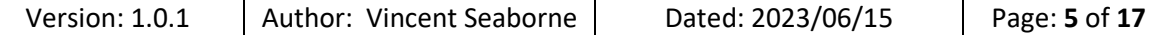

#### Environments

PayThem provides two separate environments for client access.

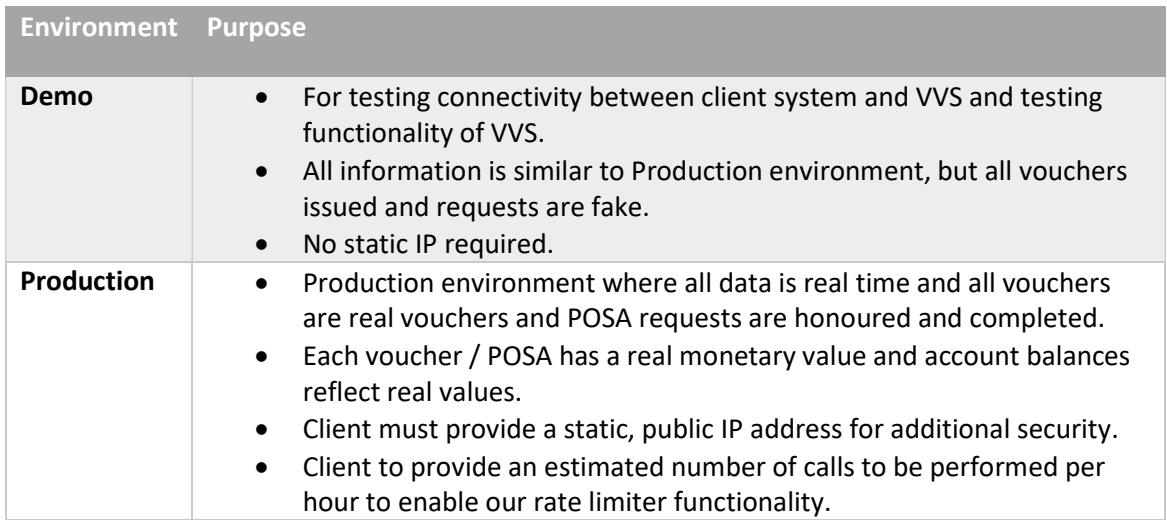

#### Environment endpoints

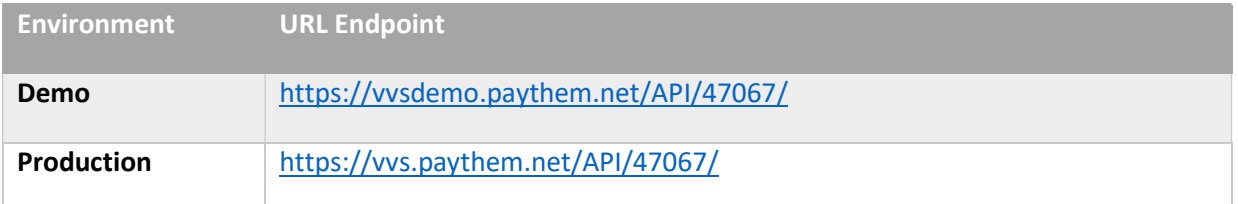

When using one of our provided libraries, the library requires two parameter that defines which environment and API service the current call will use.

#### Libraries and examples

PayThem provides libraries and example implementation for various languages.

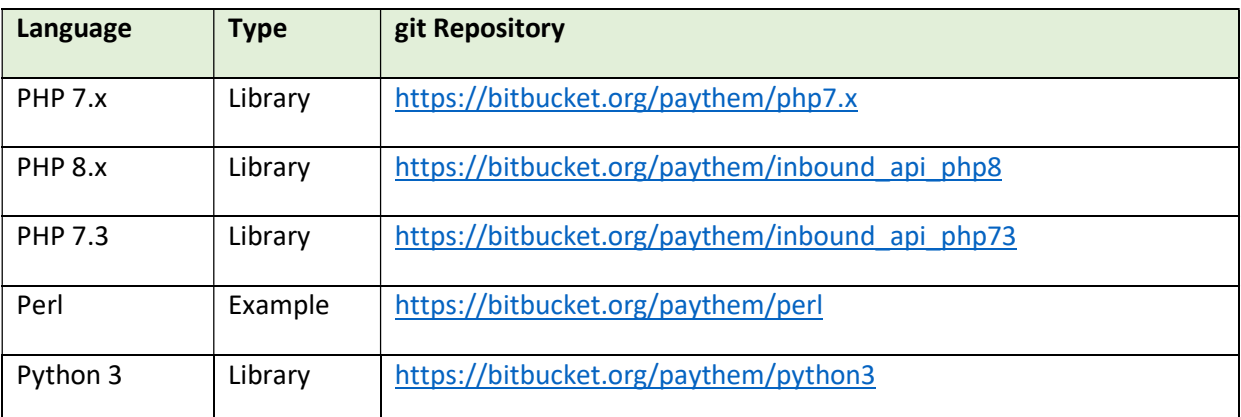

If a library or example is not available for your environment, please contact PayThem technical support through your distributor representative.

These are generic libraries that work on both the standard and POSA API.

Using the libraries are preferred, as they insert most of the required fields.

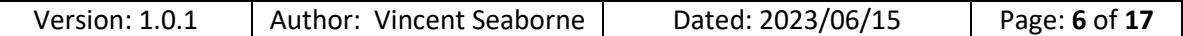

#### Accounts and users

During client subscription process, each client is provided with an account. Within this account, different API users can be created, allowing for different application environments to be created by the client. These API users can either be standard or POSA users, but not both.

For example: API00001 can be used from client server SERVER01 and API00002 can be used from client server SERVER02.

During API calls, each call will require a username and password to be included in the encrypted "CONTENT" parameter, as described below.

Each API user can have different IP whitelisting and max voucher returned requirements.

#### Public & Private tokens

Each environment has its own, unique public key, private key, username and password combinations.

It is crucial to note that the Demo environment's information will not work on Production environment and repeated posting with incorrect details will lead to the account being locked out and the source IP blacklisted.

During an account's API user creation process, PayThem will provide the client with:

- Public key Passed unencrypted with each query, base64 encoded.
- Private key used to encrypt JSON parameters before posting to API server.
- Username encrypted into each post.
- Password encrypted into each post.

**IMPORTANT:** It is the client's responsibility to keep all public, private, username and password details secure and hidden from your end users and non-critical staff. If your credentials are compromised (knowingly or unknowingly) PayThem will not be held liable for any damages.

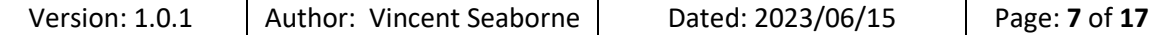

### API definition

Relates to the creation of a valid call to the PayThem API service.

#### Outbound call headers

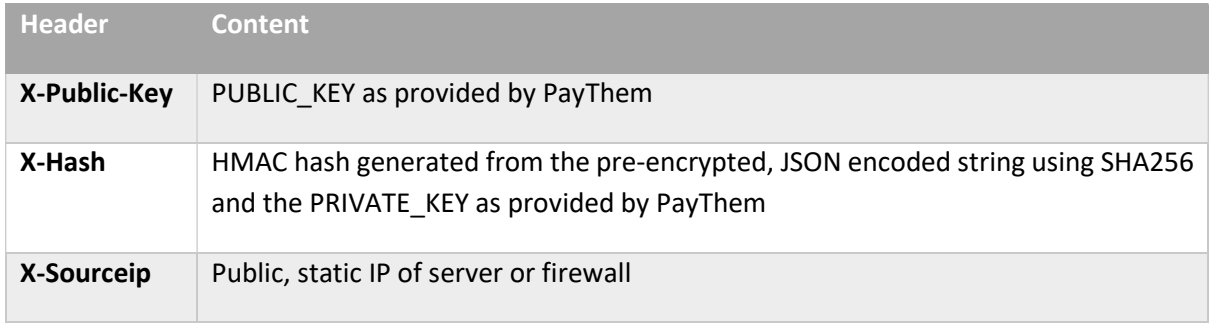

#### Outbound call JSON structure

A brief overview of the minimum values that are required in the un-encrypted, unencoded JSON that is generated by the libraries and examples. PayThem supplied libraries may also add additional fields.

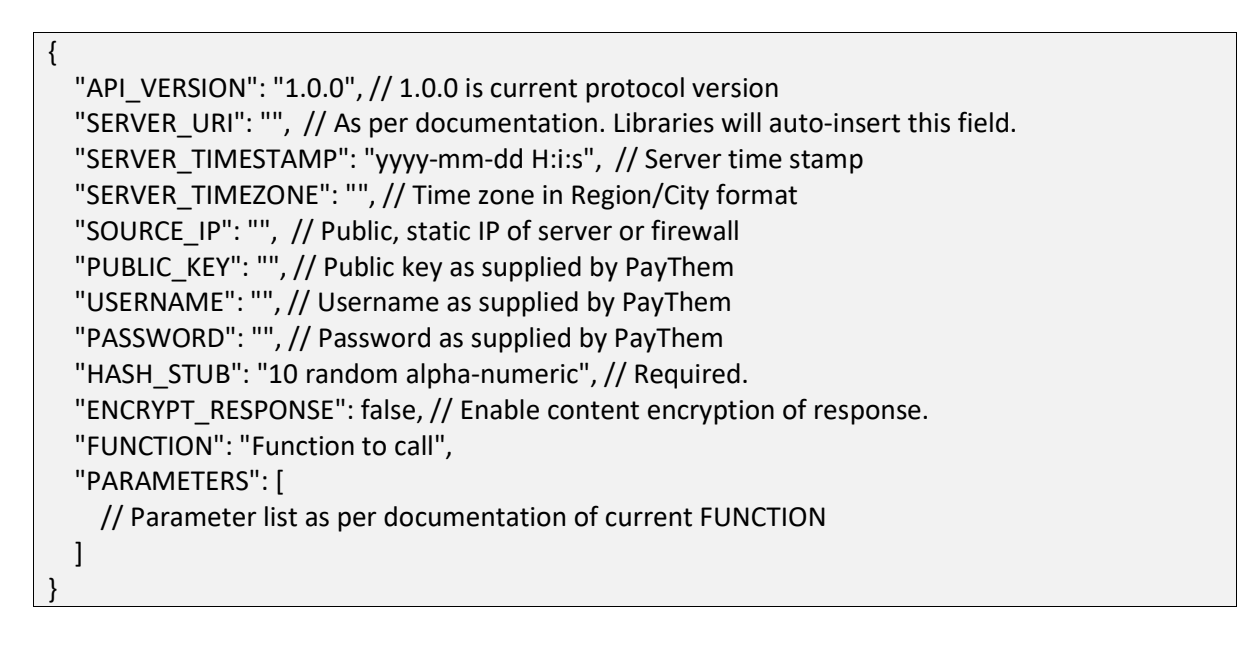

Please note the FUNCTION parameter above. Below the different calls are defined and the correct wording for this parameter is defined.

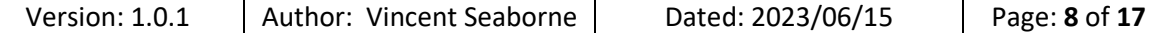

### Outbound call Parameter explanation

Parameter required:

- $\bullet$  M = Mandatory
- $O = Optional$

Auto? = Auto-inserted by libraries.

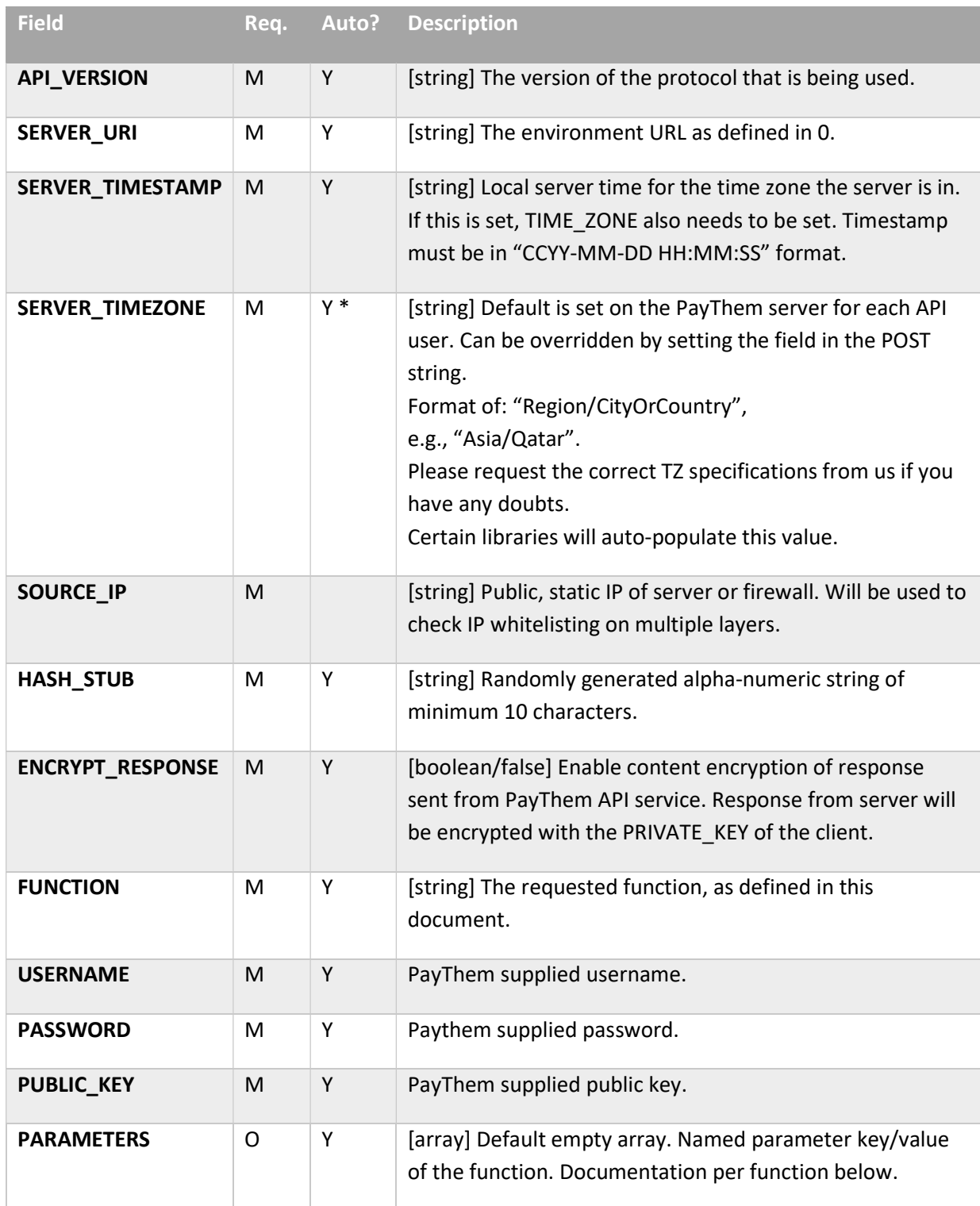

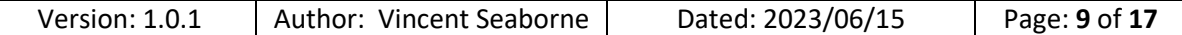

#### HTTP POST

The structure of the HTTP POST variables:

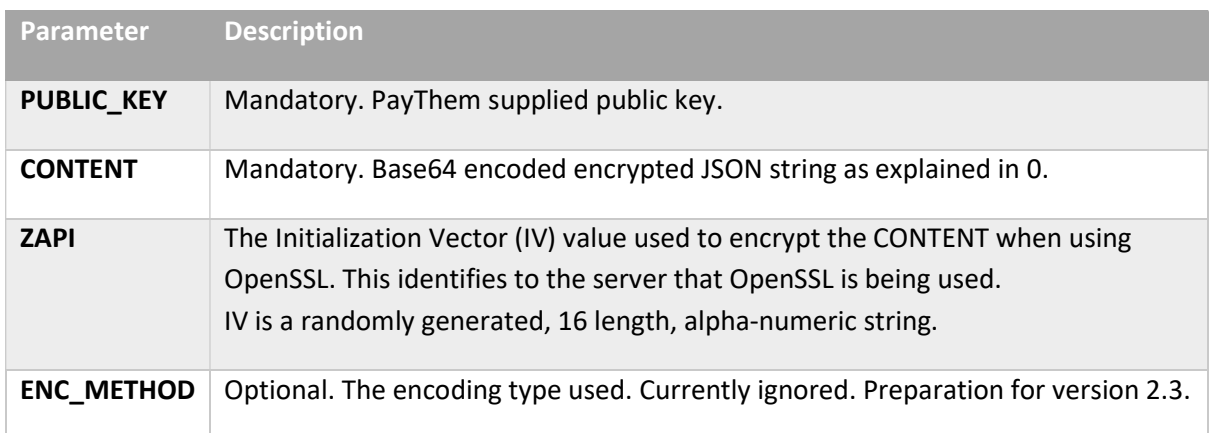

#### Creating CONTENT field

- 1. Create array with required parameters.
- 2. Convert to JSON string.
- 3. Create HMAC hash (used in headers).
- 4. Encrypt JSON string.
- 5. Encode encrypted string to base64.

This functionality is taken care of by the library.

#### Type handling

Dates & time

During VVS API posts, dates are converted from and to client's time zone automatically.

IMPORTANT: be sure that your time zone is correctly set and that your server time is not out from international atomic time by more than 29 seconds. Else, determine and pass the time as needed to allow for proper usage.

IMPORTANT: All dates passed from client to server and server to client will be in the format "CCYY-MM-DD HH:MM:SS".

#### Encoding

All content must be UTF-8.

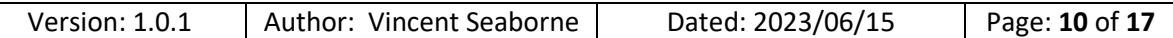

#### Response handling

If no response is returned, there could be a break in communications.

The response (once decoded / decrypted) will contain a JSON string containing the following fields:

- **•** SERVER TRANSACTION ID The log ID of the client call. This is used to error check with PayThem support in the event of issues. All calls return a unique call ID.
- RESULT

0 = No error, else a code representing an error encountered.

- **•** ERROR DESCRIPTION A human-legible error description.
- CONTENT A base64 encoded (and optionally encrypted, depending on call parameters) representing a JSON string relevant to the call made.

A PayThem library will base64 decode, decrypt and return a JSON string which can be passed to a JSON handler. Certain libraries, like PHP7.x, will return a JSON object. Please confirm with PayThem support before starting integration.

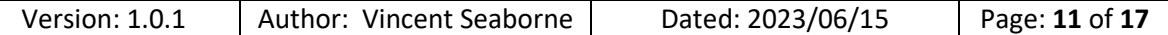

# Available API functions summary

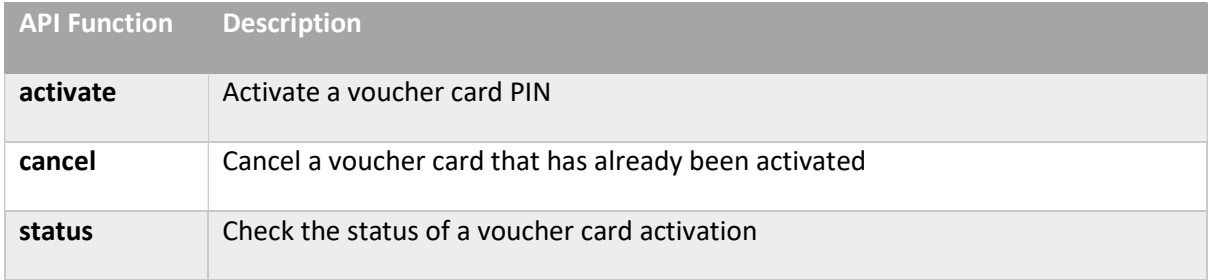

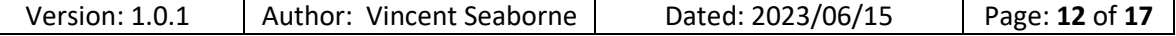

#### Call Definitions

#### Activate

Activate a voucher card with specified EAN and serial number.

#### FUNCTION: activate

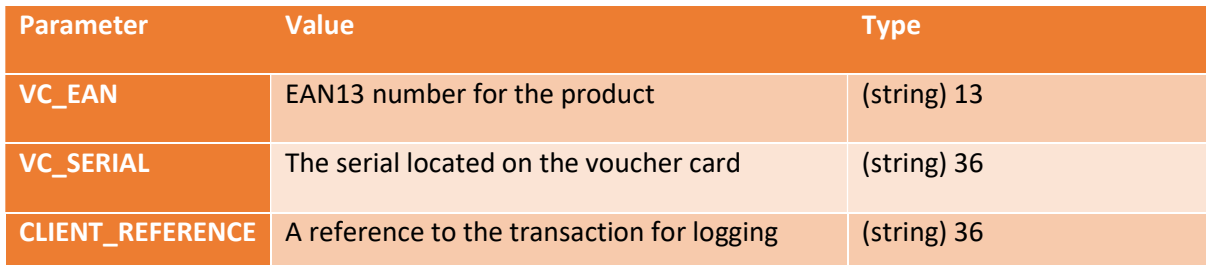

Response

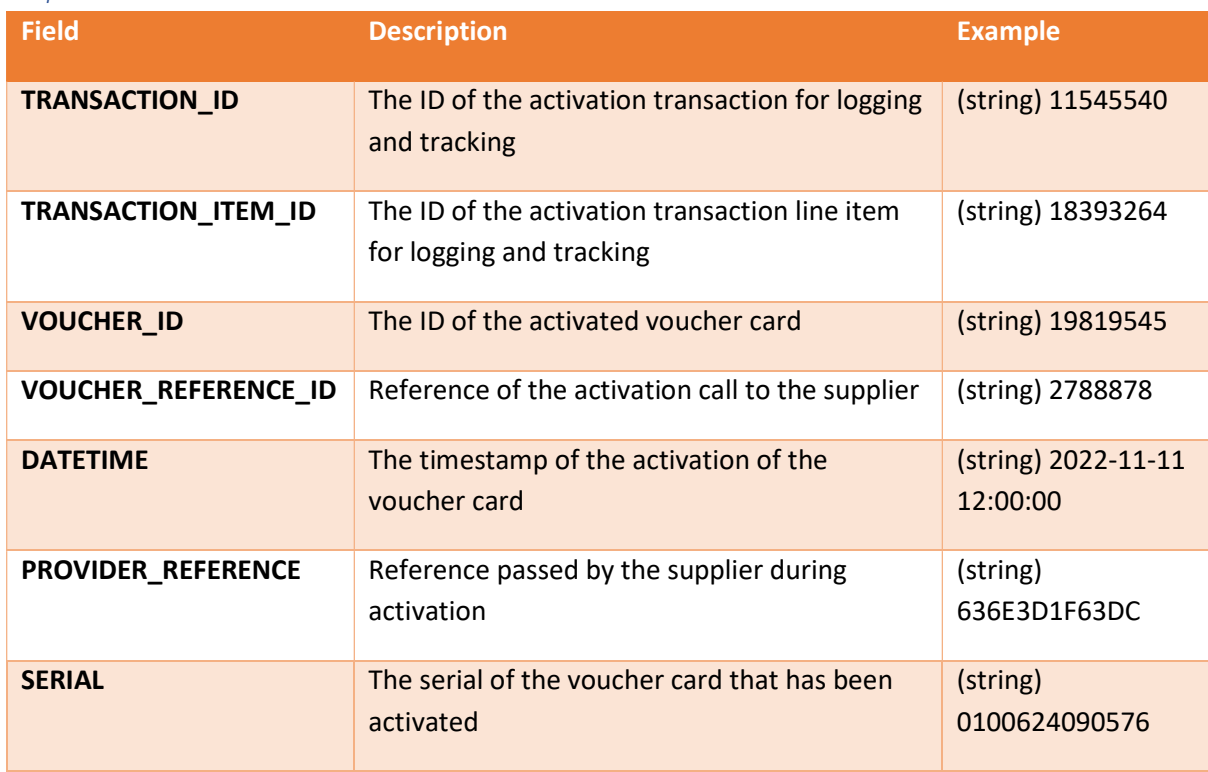

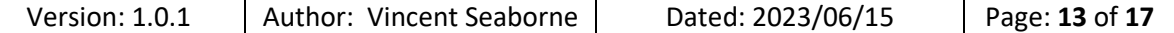

#### Cancel

Cancel a voucher card that has previously been activated. An error will be returned if the voucher has not been activated.

#### FUNCTION: cancel

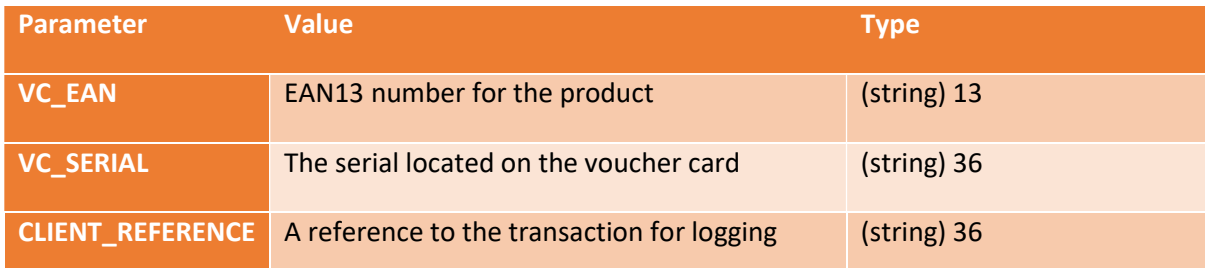

Response

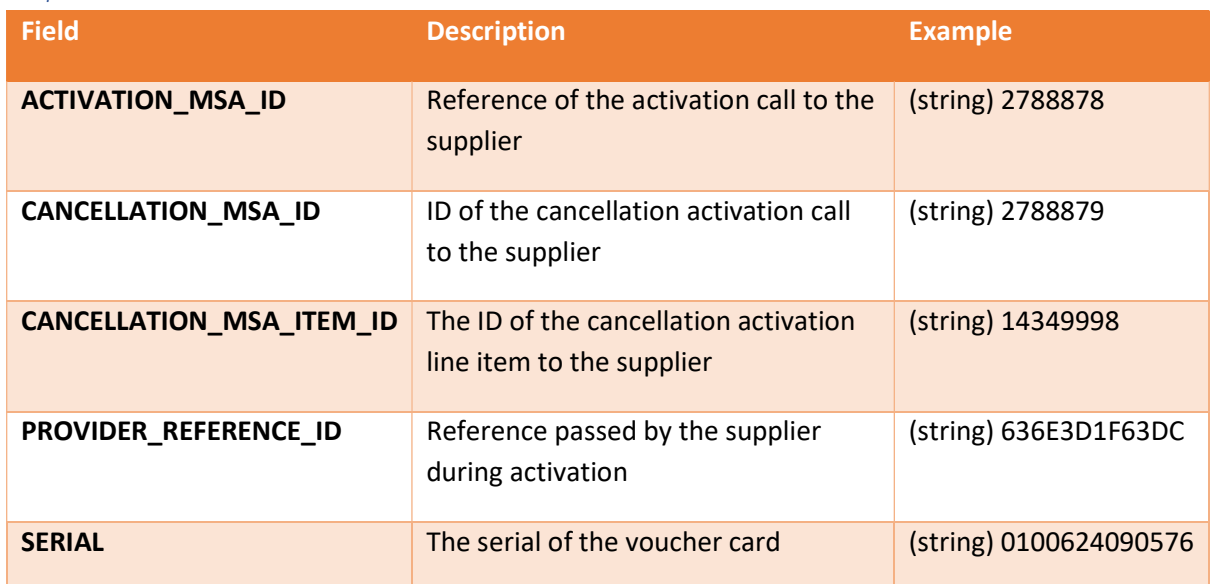

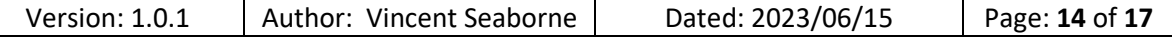

#### Status

Checks the status of a voucher card, if it is unused, has been activated, or has been used

FUNCTION: status

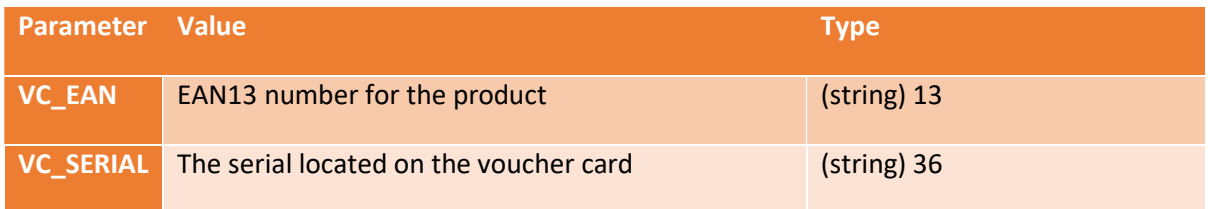

Response

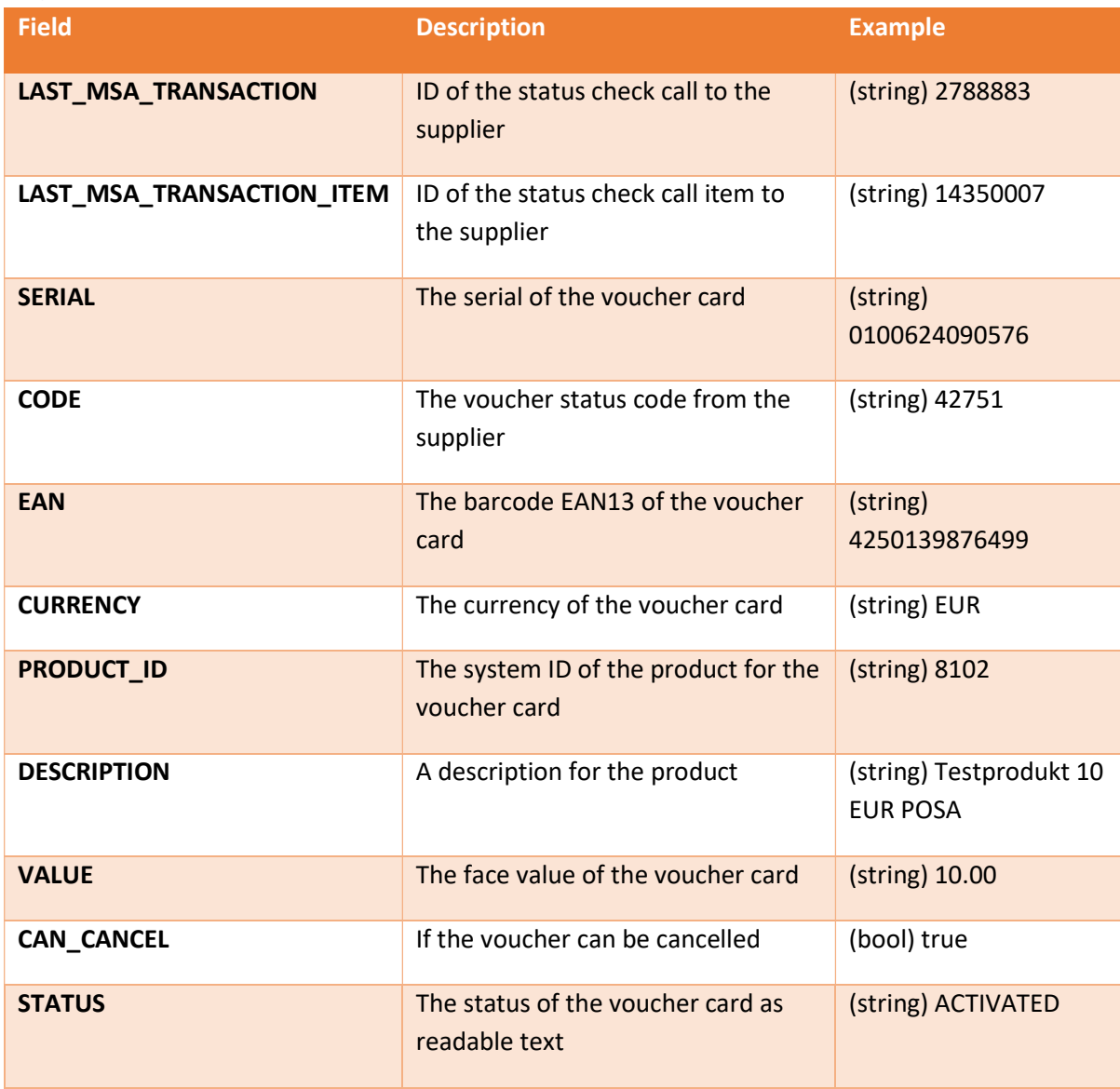

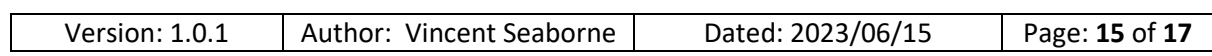

# UAT - User Acceptance Testing procedure

Before a client can be issued production credentials, an acceptance test by PayThem will be conducted to assure that all required features have been integrated.

Minimum required calls to proceed to UAT phase:

- Activate
- Cancel
- Status

Once all these calls have been confirmed to be processed successfully, production credentials will be issued.

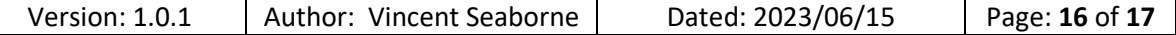

# Issuing of production credentials

Once UAT is complete, only your designated Distributor administrator can request.

Please contact them directly and they will submit the relevant tickets to the correct department.

Credentials will be shared in two parts:

- $\bullet$  Public key / username via email.
- Private key / password any agreed, non-email communication method.

For production environment, a static IP address is required. No user will be created unless a static IP is provided.

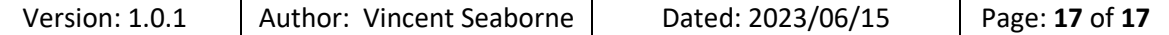